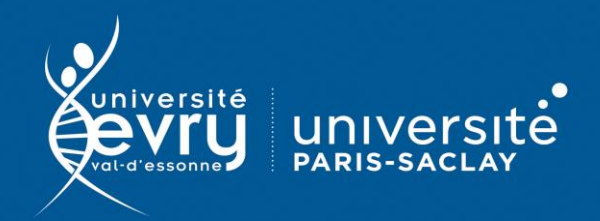

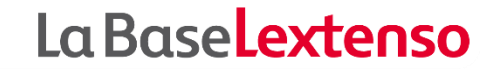

## **Lextenso**

## DROIT

**Base de données juridique** donnant accès à 20 titres de revues (revues Defrénois, la Gazette du Palais, les Petites affiches, Joly éd., Lextenso éd., LGDJ) et à plus de 750 000 décisions de jurisprudence

- **Périmètre d'abonnement :** Revues, brèves et jurisprudence
- **Type de contenu :** Données juridiques
- **Public :** Formation, Recherche
- **Langue(s) :** Français

**DESCRIPTION**

**ACCÈS**

Sur identification depuis le site de la bibliothèque : **<https://www.biblio.univ-evry.fr/>** → Onglet « **Bibliothèque numérique** », « **Liste des ressources** »

Ou depuis le guide thématique de Droit **<https://bu-guides.univ-evry.fr/droit>** → Onglet « En ligne »

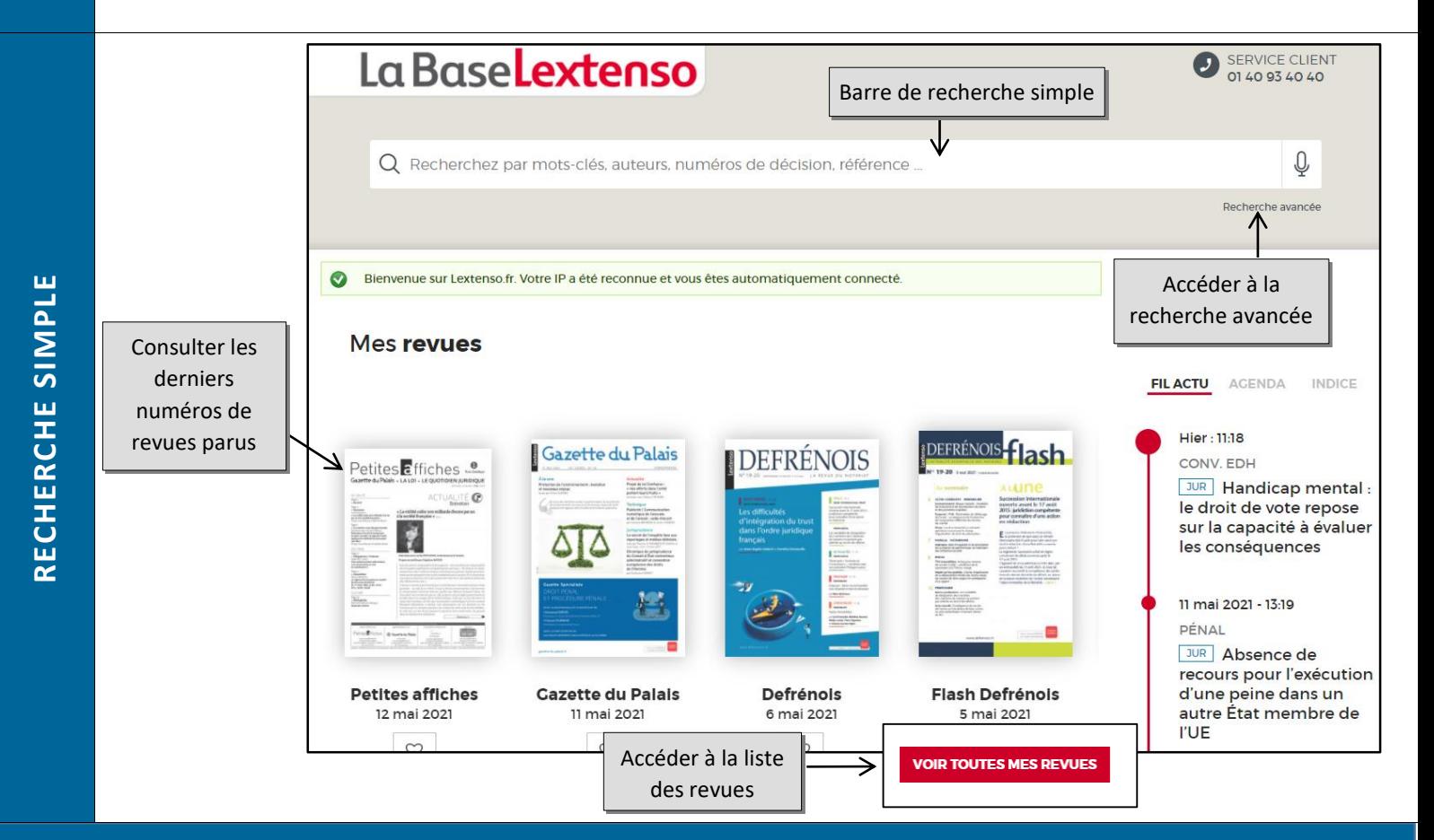

L'interface de recherche avancée ouvre une page de résultats contenant l'intégralité de la base.

Par défaut, les filtres simples sont accessibles pour affiner la recherche effectuée. Ils permettent de filtrer les résultats par date, type de contenu, auteur ou matière.

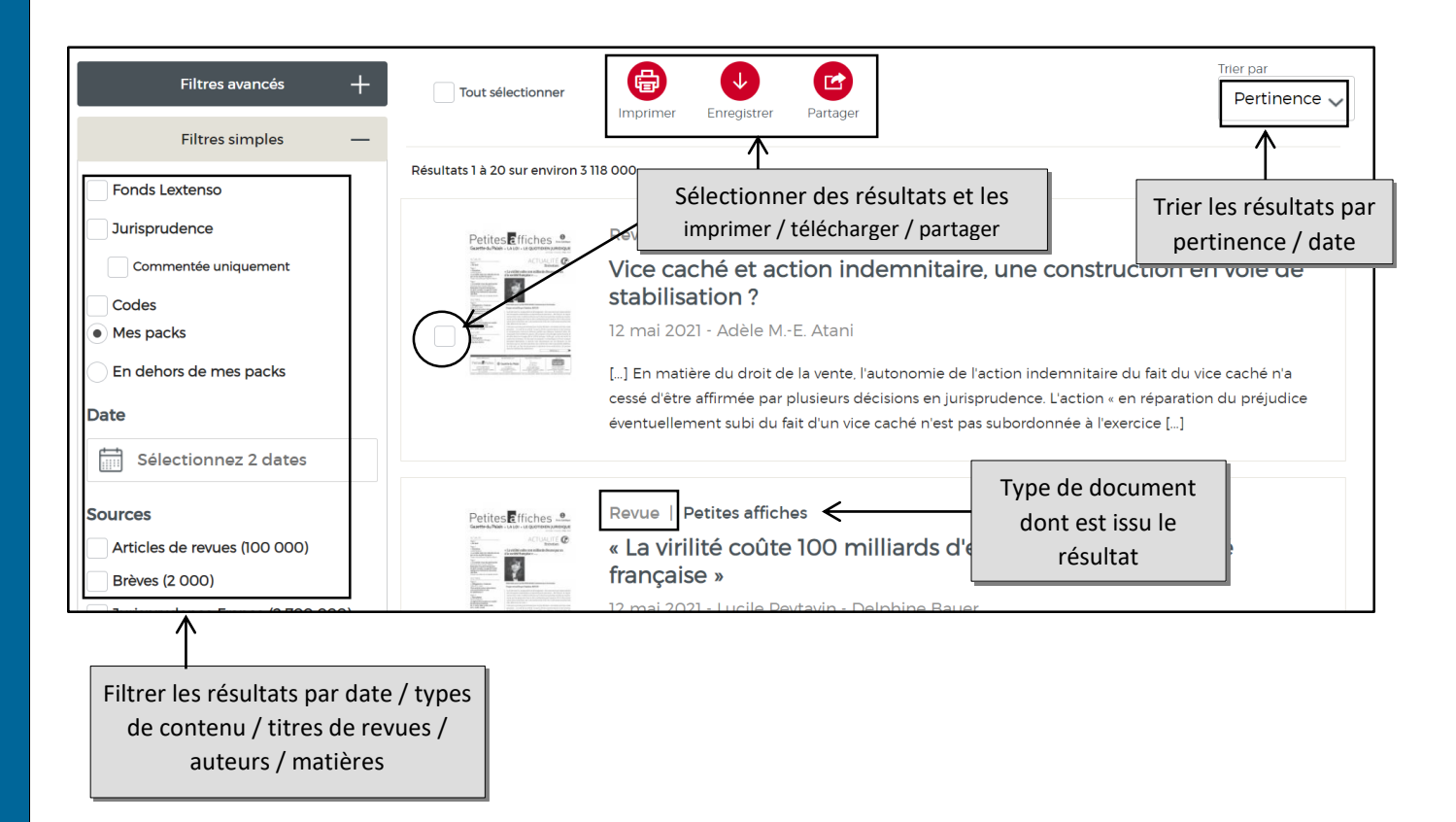

Les filtres avancés sont accessibles en cliquant sur le + dans la zone de filtre. Ils correspondent à l'interface de recherche avancée et permettent de lancer une recherche à partir d'une référence précise (article de revue, référence de jurisprudence, formules ou numéros d'article de code).

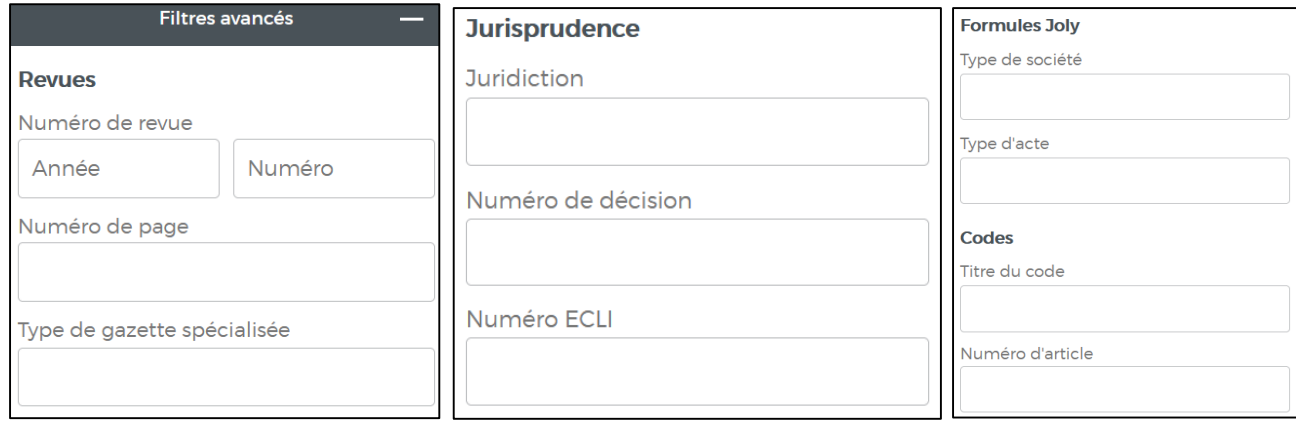

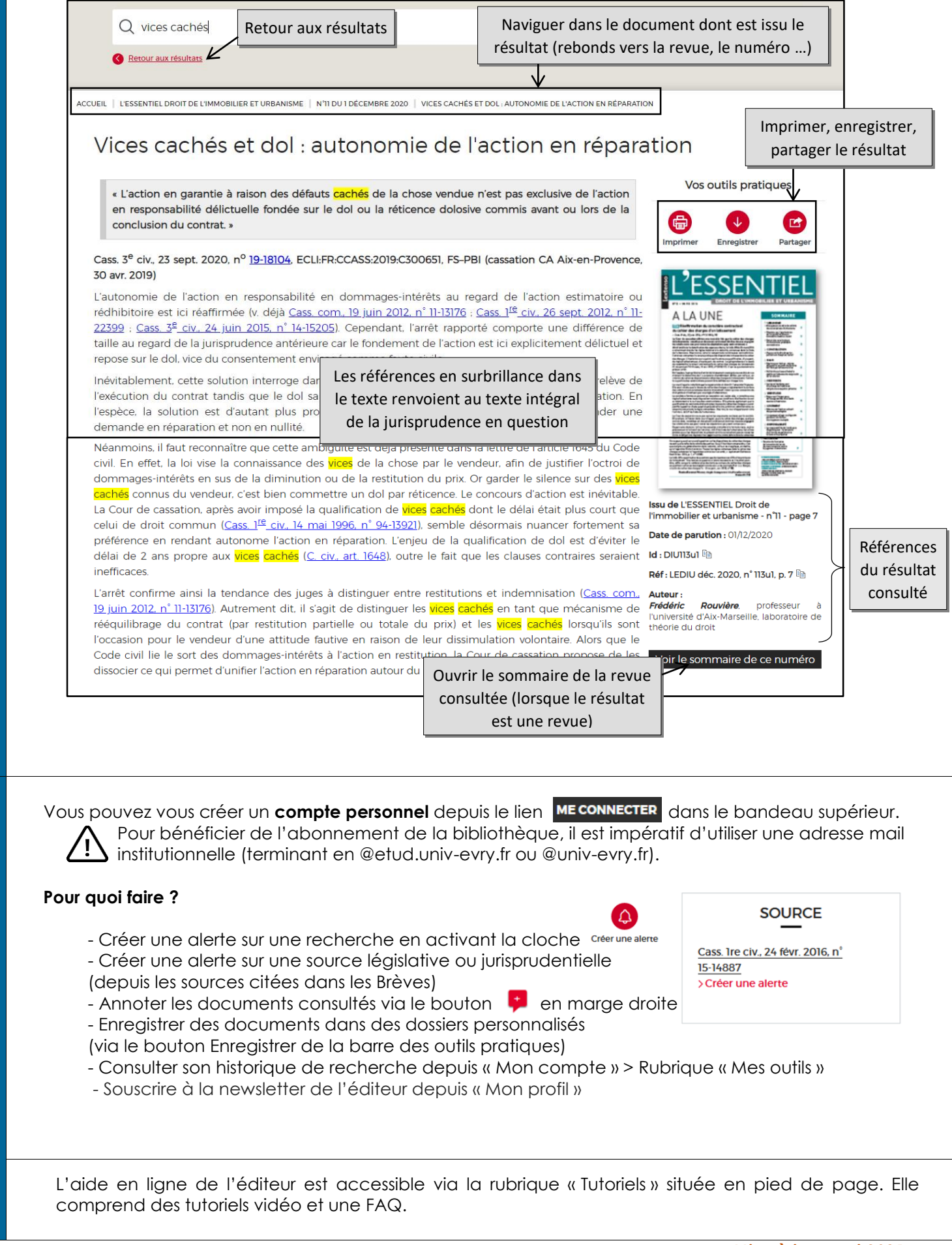

**NOTICE**

ſ

**FONCTIONS AVANCÉES**

FONCTIONS AVANCÉES

**PLUS**